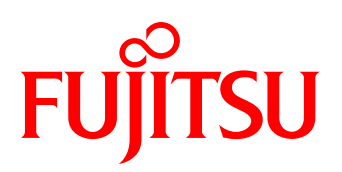

# **Datenblatt** FUJITSU Software BS2000 TASKDATE V19.0

**Tool zum Einstellen der Zeitumgebung**

#### **KURZBESCHREIBUNG**

Das Tool TASKDATE ermöglicht dem Anwender, seine Programme in eine von ihm bestimmte zeitliche Umgebung zu versetzen. Damit wird der Test von Anwendersoftware, welche datumsabhängige Verfahren enthält, wesentlich vereinfacht und verbessert. Das sind zum Beispiel:

- Test von Geschäftsabschlüssen,
- Umstellung von Verfahren auf andere Abrechnungszeiträume,
- Test von datums- bzw. zeitabhängigen AVAS-Jobnetzen.

Der Produktionsbetrieb kann simultan zu den Tests in versetzter Zeit problemlos weitergeführt werden.

### Themen

#### Beschreibung der Funktionen

Nach Einstellung der gewünschten Zeitumgebung wird an den Programmschnittstellen als aktuelle Zeit die versetzte, simulierte Zeit übernommen.

Über Parameter kann optional gesteuert werden, für welche dieser Schnittstellen die simulierte Zeit geliefert werden soll. Für Batchaufträge (ENTER-Jobs) kann die simulierte Zeit von außen vorgegeben werden. Die ENTER-Datei muss dazu nicht verändert werden.

Jede Task kann ihre simulierte Zeitumgebung an die von ihr gestarteten Folgejobs weiter vererben. Das bedeutet, der Anwender kann mit TASKDATE ganze Jobnetze in veränderter Zeitumgebung testen.

#### Programmbeschreibung

TASKDATE ist als nachladbares, privilegiertes Subsystem realisiert. Mit dem Kommando /SET-TASK-CLOCK wird die simulierte Zeit für die Task eingestellt.

Mit dem Parameter INTERFACES wird festgelegt, an welche Benutzerschnittstellen die simulierte Zeit geliefert werden soll. Das können sein:

- Makros GTIME und GDATE,
- Zeitabfragen von Hochsprachenprogrammen,
- Sonderjobvariable,
- vordefinierte Funktionen von SDF-P.

Mit dem Parameter SCOPE wird die Weitergabe der simulierten Zeit an Folgejobs definiert. Im Standardfall gilt die simulierte Zeit nur für die eigene Task.

Bei der Weitergabe der simulierten Zeit an Folgejobs sind zwei Fälle möglich:

 Die simulierte Zeit ist für die eigene Task sofort gültig und wird außerdem an die von ihr gestarteten Folgejobs weiter vererbt.

 Die eigene Task läuft mit der aktuellen Systemzeit weiter. Die von ihr gestarteten Folgejobs laufen in der simulierten Zeitumgebung ab.

#### Mit dem Kommando /SHOW-TASK-CLOCK

kann sich der Benutzer informieren, ob für einen Job oder eine Task eine simulierte Zeit festgelegt ist. Ist das der Fall, dann wird die Zeitdifferenz zur Systemzeit und die simulierte Zeit ausgegeben. Zu einer eindeutigen Zeitangabe gehört auch die Information, ob Sommerzeit oder Winterzeit gültig ist. Die Zeitumstellungsdaten dafür werden für das Betriebssystem zentral in der GTIME-Parameterdatei festgelegt. Wird TASKDATE eingesetzt, ist es sinnvoll, Zeitumstellungsdaten bis zum Zeitpunkt der simulierten Zeit dem System hinzuzufügen.

#### Ergänzende Hinweise

Der Einsatz von TASKDATE hat keinen Einfluss auf DMS-Zeitangaben (z.B. Creation-Date). Erzeugte oder modi- fizierte Zeitstempel im Katalog basieren weiterhin auf der Systemzeit. Gleiches gilt für Zeitangaben bei HSMS, ARCHIVE und MAREN. Das JMS startet Terminaufträge ebenfalls gemäß Systemzeit. Weiterhin werden auch die Zeitwerte, die vom STCK-Befehl geliefert werden, nicht beeinflusst. In folgenden Fällen muss der Test mit veränderter Systemzeit durchgeführt werden (bzw. bei Nutzung von VM2000 in einem eigenen Gastsystem):

- Tests mit HSMS-, ARCHIVE-, MAREN-Einsatz,
- Auswertung von Katalogzeitstempeln,
- Nutzung von expliziten Job-Start-Zeitpunkten,
- Ermittlung der Zeit mit STCK.

#### Einsatzhinweis zum Test von DB-Anwendungen

Es darf nie mit einer Produktivdatenbank getestet werden.

## Technische Details

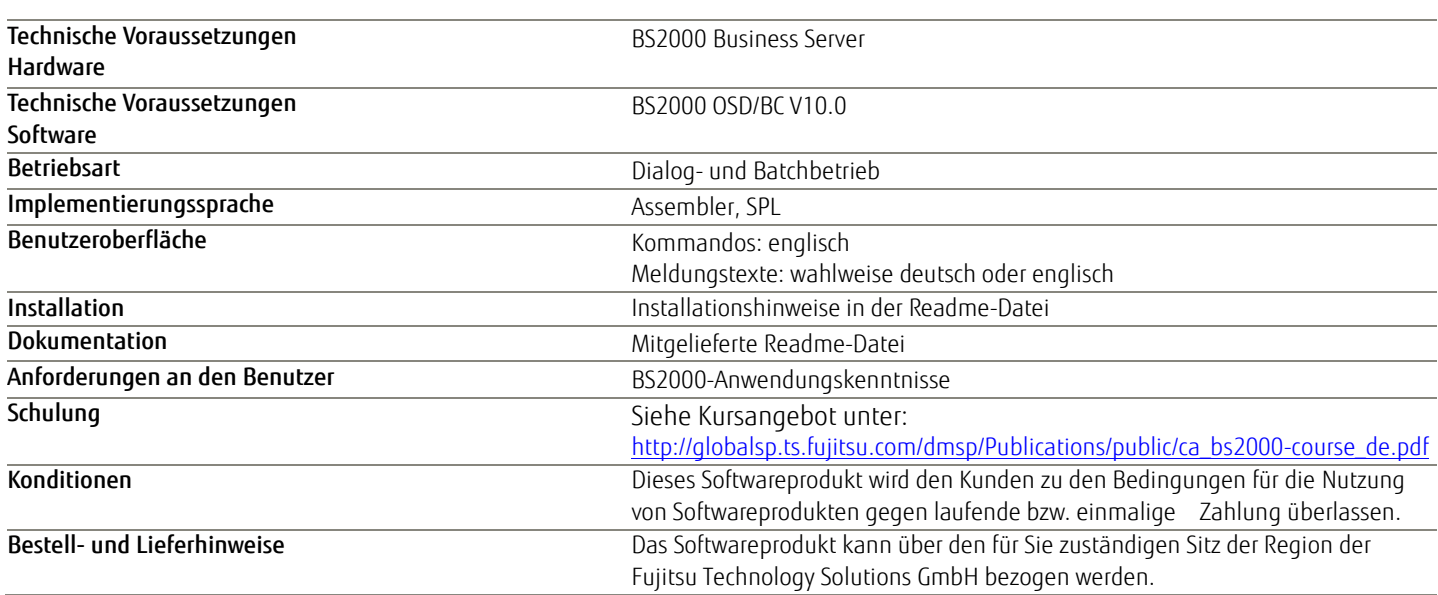

## Weitere Informationen

#### Fujitsu Plattform Lösungen

Zusätzlich zu Fujitsu BS2000 bietet Fujitsu eine Vielzahl an Plattformlösungen. Diese kombinieren leistungsstarke Produkte von Fujitsu mit optimalen Servicekonzepten, langjähriger Erfahrung und weltweiten Partnerschaften.

#### Dynamic Infrastructures

Mit dem Konzept Fujitsu Dynamic Infrastructures bietet Fujitsu ein komplettes Portfolio aus IT Produkten, Lösungen und Services. Dieses reicht von Endgeräten bis zu Lösungen im Rechenzentrum sowie Managed Infrastructures- und Infrastructure-as-a-Service-Angeboten. Sie entscheiden, wie Sie von diesen Technologien, Services und Know how profitieren wollen: Damit erreichen Sie eine völlig neue Dimension von IT Flexibilität und Effizienz.

#### Computing products

www.fujitsu.com/global/services/computing/

- ■PRIMERGY: Industrial standard server
- SPARC Enterprise: UNIX server
- PRIMEQUEST: Mission-critical IA server
- ETERNUS: Storage system
- BS2000 Mainframes

#### Software

www.fujitsu.com/software/

- Interstage: Application infrastructure software
- ■Systemwalker: System management software

#### Weitere Informationen

Für weitere Informationen über Fujitsu BS2000 kontaktieren Sie bitte Ihren persönlichen Ansprechpartner oder besuchen Sie unsere Webseite: <http://de.fujitsu.com/bs2000>

#### Fujitsu Green Policy Innovation

Fujitsu Green Policy Innovation ist unser weltweites Projekt um negative Umwelteinflüsse zu reduzieren. Mit Hilfe unseres globalen Wissens, suchen wir Lösungen um die Energieeffizienz von IT zu maximieren. Weitere Informationen finden sie auf:

[http://de.fujitsu.com/aboutus/company\\_infor](http://de.fujitsu.com/aboutus/company_information/business_excellence/environmental_care/index.html) mation/business\_excellence/environmental [care/index.html](http://de.fujitsu.com/aboutus/company_information/business_excellence/environmental_care/index.html)

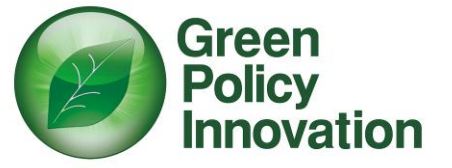

#### **Copyright**

© Copyright 2014 Fujitsu Technology Solutions GmbH Fujitsu und das Fujitsu Logo sind Trademarks oder registrierte Trademarks von Fujitsu Ltd. in Japan und anderen Ländern.

#### Rechtliche Hinweise

Alle Rechte vorbehalten, insbesondere gewerbliche Schutzrechte. Änderung von technischen Daten sowie Lieferbarkeit vorbehalten. Haftung oder Garantie für Vollständigkeit, Aktualität und Richtigkeit der angegebenen Daten und Abbildungen ausgeschlossen. Wiedergegebene Bezeichnungen können Marken und/oder Urheberrechte sein, deren Benutzung durch Dritte für eigene Zwecke die Rechte der Inhaber verletzen kann.

#### Kontakt

Fujitsu Technology Solutions GmbH Adresse: Domagkstraße 28, 80807 München Email[: bs2marketing@ts.fujitsu.com](mailto:bs2marketing@ts.fujitsu.com) Website[: http://de.fujitsu.com/bs2000](http://de.fujitsu.com/bs2000) 07.05.2014 EM DE